*Corso di Excel 365 Pivot*

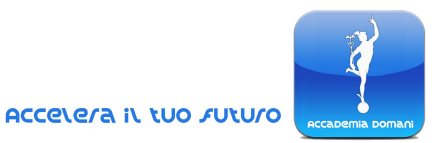

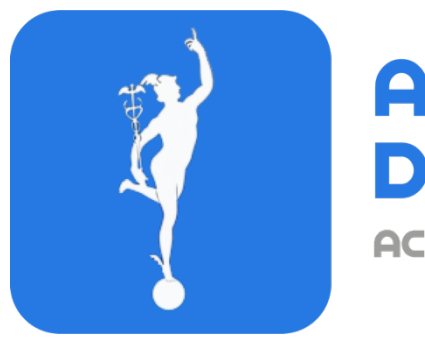

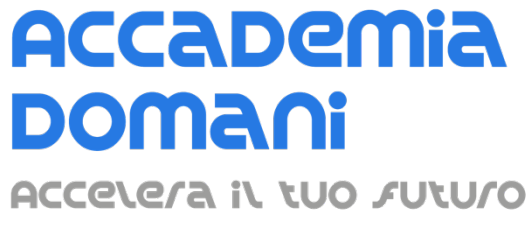

## **Corso Online di**

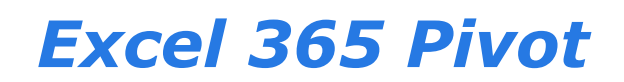

*Massimo Zucchini*

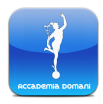

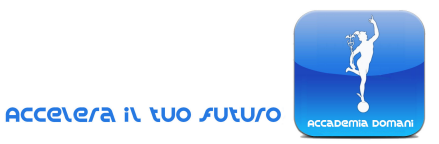

# **Programma Generale del Corso di** *Excel 365 Pivot*

#### **INTRODUZIONE AL CORSO**

1. Introduzione al corso

#### **MODULO 1 – DATABASE EXCEL**

- 2. Tabelle a sviluppo verticale ed orizzontale
- 3. I database Excel
- 4. Il formato tabellare

#### **MODULO 2 – CREARE E FORMATTARE UNA TABELLA PIVOT**

- 5. Creare una Tabella Pivot
- 6. Aggiornare una Tabella Pivot
- 7. Formattare una Tabella Pivot

#### **MODULO 3 – FILTRI DATI, SLICERS E MULTISLICERS**

8. Slicers

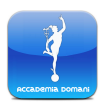

*Corso di Excel 365 Pivot*

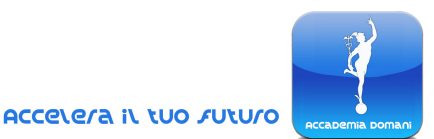

- 9. Multislicers
- 10. La formattazione degli slicers

## **MODULO 4 – LA FUNZIONE INFO.DATI**

11.La funzione INFO.DATI

## **MODULO 5 – LAVORARE SUI CAMPI E SUGLI ELEMENTI DI UNA TABELLA PIVOT**

- 12.Impostazioni di riepilogo campo valori
- 13. Eseguire somme incrementali (totale parziale in)
- 14. Raggruppare
- 15. Ordinare
- 16. Report vendite
- 17.I grafici Pivot
- 18. I Campi Calcolati

## **MODULO 6 – DASHBOARD IN AMBIENTE PIVOT**

- 19. Progettare una dashboard il layout
- 20. Finalizzare la dashboard

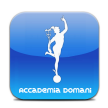

*Corso di Excel 365 Pivot*

### **MODULO 7 – CONCLUSIONE DEL CORSO**

21.Conclusione del corso

**Quiz finale CONCLUSIONE DEL CORSO E CERTIFICATO FINALE**

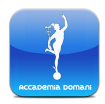